## WindowsXP PDF

## https://www.100test.com/kao\_ti2020/234/2021\_2022\_\_E4\_B8\_83\_E 6\_8B\_9B\_E5\_88\_B6\_E9\_c100\_234927.htm

 $1$ 

 $v$ ista $\Box$ 

换代以及软件与Vista系统的兼容等若干原因,大部分用户还 Windows XP Windows XP

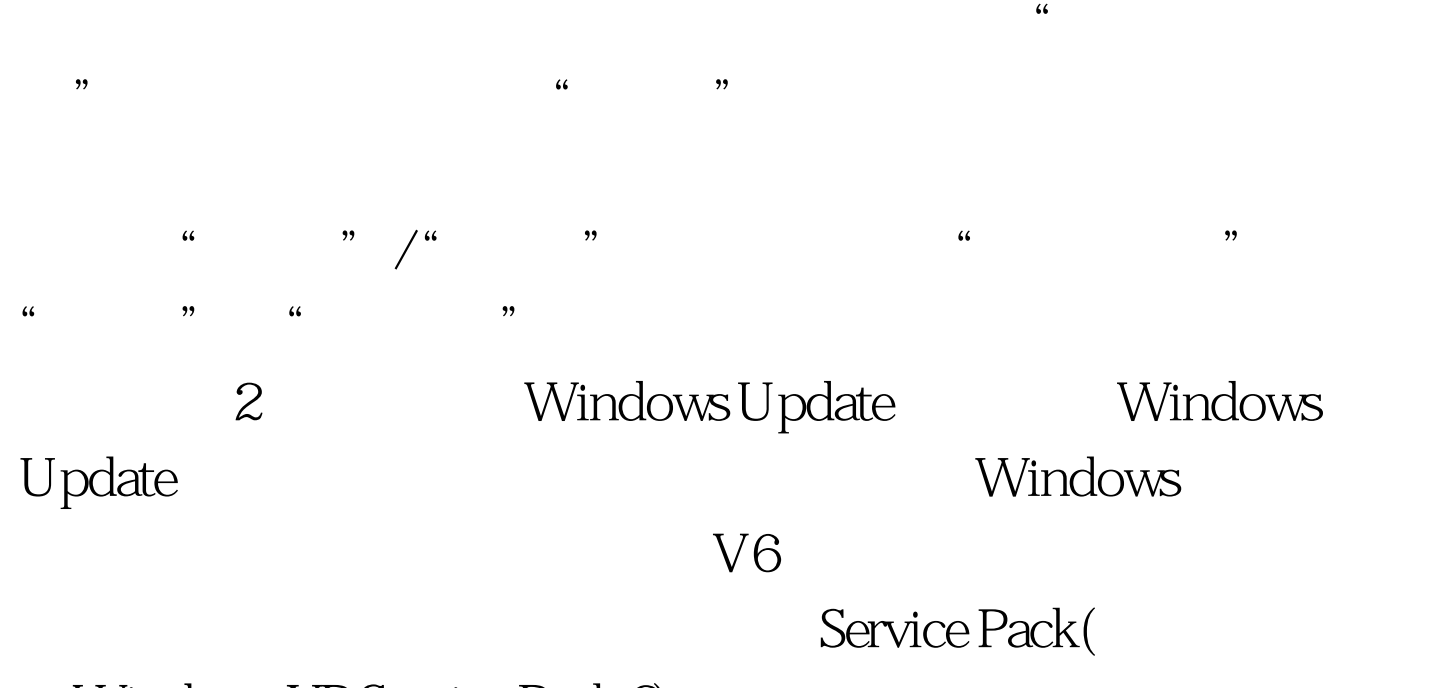

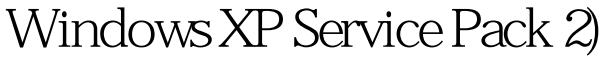

## Windows XP

 $\mathcal{L}$ 

Windows XP

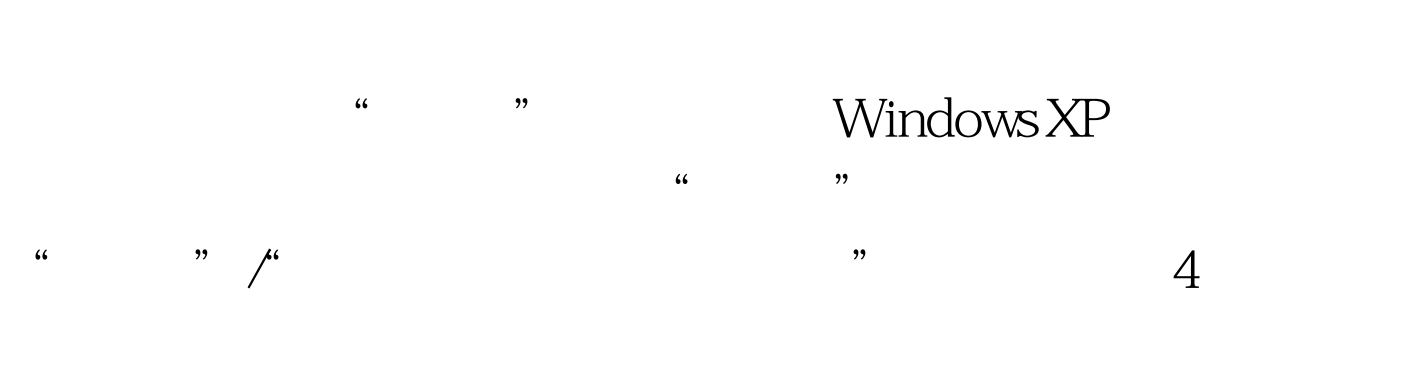

 $\sim$ 

 $\sqrt{R}$ 

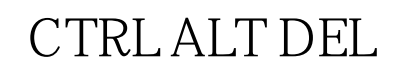

## Windows XP

rundll32.exe user32.dll,LockWorkStation

 $\alpha$ " windows L"

> $100T$ est www.100test.com